## **March 2018 PolicyStat Learning Center Education Schedule**

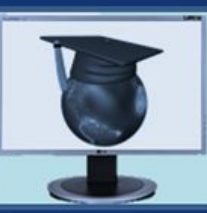

## **Q** PolicyStat Center

## **Education**

To register, click the session title or visit<http://learn.policystat.com/lceducation/>

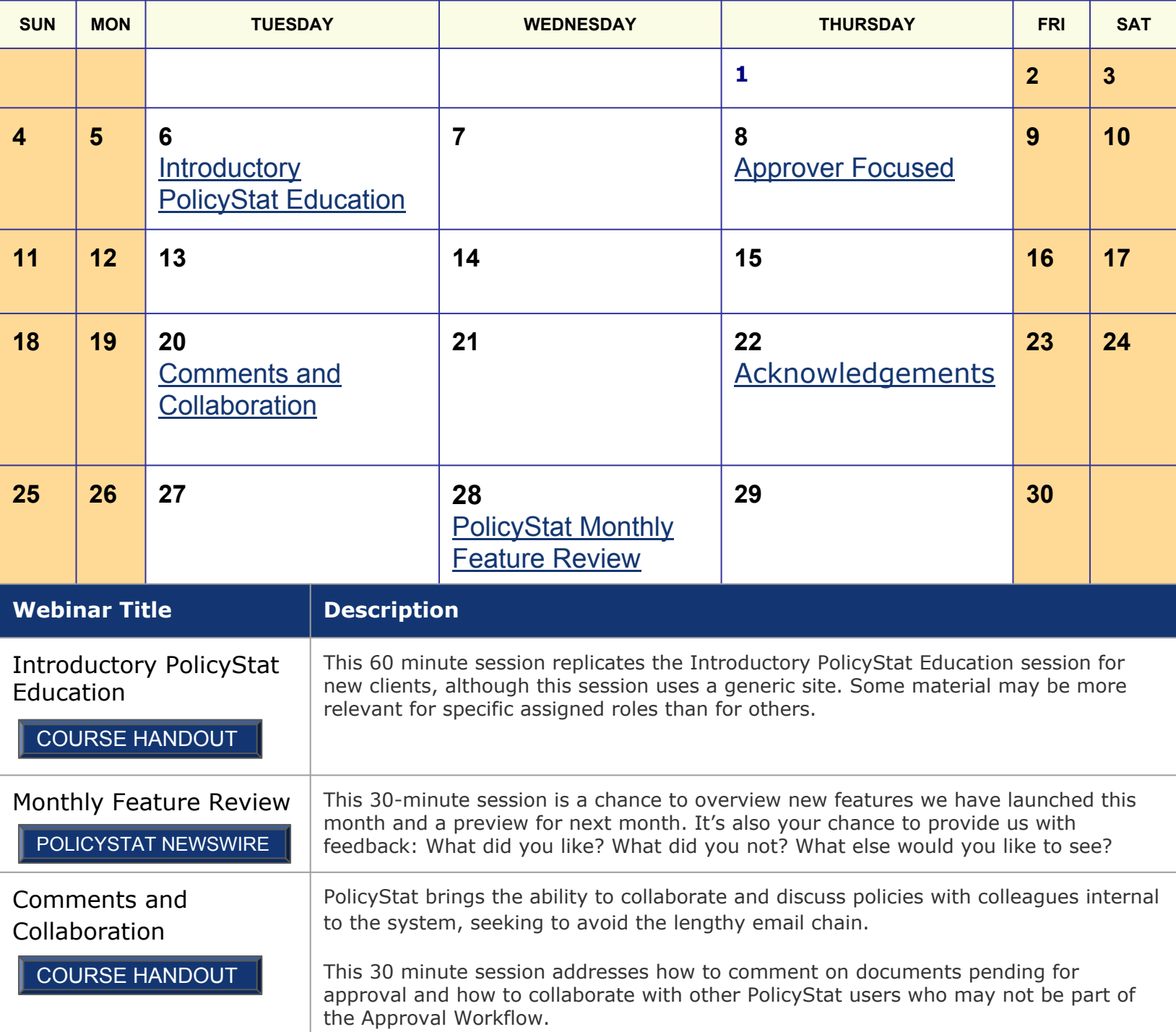

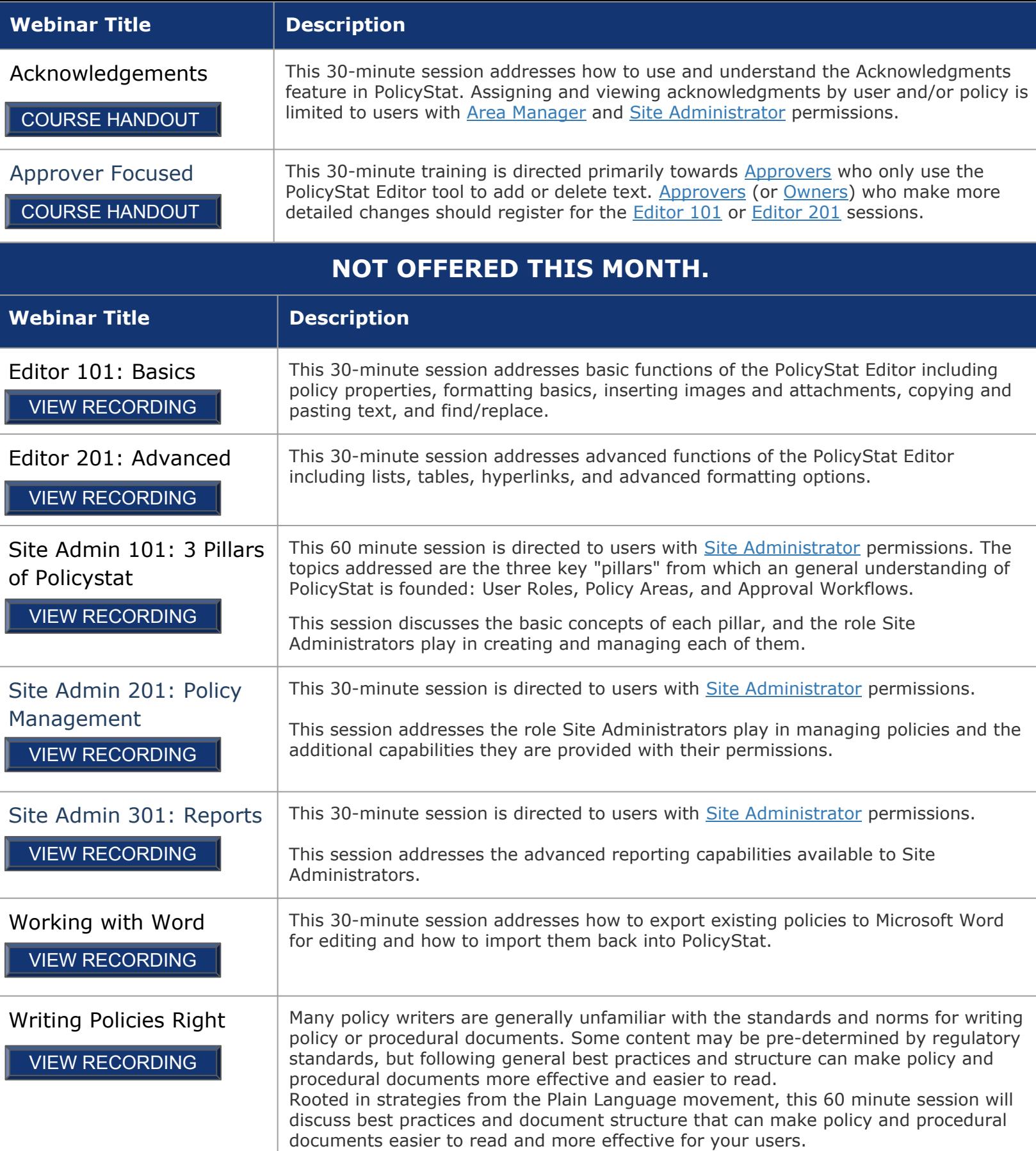